Управление образования администрации Ординского муниципального округа Муниципальное бюджетное общеобразовательное учреждение «Ординская средняя общеобразовательная школа»

#### **СОГЛАСОВАНО**

#### **УТВЕРЖДАЮ**

Заместитель директора по учебновоспитательной работе  $\overline{\phantom{a}}$ 

Директор МБОУ «Ординская СОШ» \_\_\_\_\_\_\_\_\_\_\_\_ /О.Н.Сарапульцева/

## **Рабочая общеразвивающая программа дополнительного образования**

# **"Рисование на Python"**

## **Центр образования цифрового и гуманитарного профилей «Точка роста»**

## **Направление: общеинтеллектуальное, техническое**

## **7-11 классы**

Разработала: Кочнева Людмила Андреевна учитель информатики высшей категории МАОУ «Гимназия №4 имени братьев Каменских»

Реализует: Чижа В.К. учитель информатики МАОУ «Ординская СОШ»

#### **ПОЯСНИТЕЛЬНАЯ ЗАПИСКА**

Программа курса дополнительного образования «Рисование на Python» разработана на основе программ:

- «Программирование на Python» международной школы программирования «Алгоритмика»;

- «Основы программирования на языке Python на примере программирования беспилотного летательного аппарата», авторы Белоусова А.С., Ершов С.А. – М.: ФНФРО, 2019.

Программа «Рисование на Python» направлена на подготовку творческой, гармонично развитой личности, обладающей логическим мышлением, способной анализировать и решать задачи в области информационных технологий, решать ситуационные кейсовые задания, основанные на проектах. Занятия по данному курсу рассчитаны на общенаучную подготовку обучающихся, развития их мышления, логики, математических способностей, исследовательских навыков.

Курс «Рисование на Python» направлен на изучение основ программирования на языке Python. Примененные знания будут применимы в творческих проектах.

Реализация программы планируется на базе Центра образования цифрового и гуманитарного профилей «Точка роста» с использованием высокотехнологического оборудования.

**Цель программы:** освоение Hard- компетенций и Soft-компетенций обучающимися в области программирования (на примере программирования рисунков) через использование кейс-технологии.

#### **Задачи:**

#### *Обучающие:*

− объяснить базовые понятия: алгоритм, типы данных, переменная, цикл, условия, вычислимая функция;

− сформировать базовые навыки выполнения технологической цепочки разработки программ средствами языка программирования Python;

− изучить основные конструкции языка программирования Python, позволяющие работать с простыми типами данных;

− научить применять навыки программирования на конкретной учебной ситуации (программирование картинки с помощью модуля turtle);

- привить навыки проектной деятельности.

#### *Развивающие***:**

− способствовать расширению словарного запаса;

−способствовать развитию памяти, внимания, изобретательности;

− способствовать развитию алгоритмического мышления;

− способствовать формированию умения практического применения полученных знаний;

- сформировать умение формулировать, аргументировать и отстаивать своё мнение:

#### Воспитательные:

- воспитывать аккуратность и дисциплинированность при выполнении работы;

- способствовать формированию положительной мотивации к трудовой деятельности;

- воспитывать трудолюбие, уважение к труду.

**Целевая аудитория:** обучающиеся 7-11 классов. Состав группы - 10-12 человек.

Форма проведения занятий очная, при необходимости дистанционная.

Объем программы составляет 8 занятий. Каждое занятие может быть либо по 1 академическому часу - 8 академических часов, либо каждое занятие по 2 академических часа - 16-17 часов.

#### Планируемые результаты освоения курса:

#### Предметные результаты:

Обучающийся будет знать:

- понятия программного и аппаратного обеспечения;

- определение алгоритма и его основные характеристики;

- понятие линейного алгоритма;

- определение переменной и её типы на примере программ перевода переменных из одного типа в другой;

- правила синтаксиса языка Python в разветвляющихся алгоритмах;

- примеры использования вложенной конструкции оператора ветвления;

- конструкции циклов;

- понятия "Модуль" и "Графическая информация";
- назначение модуля turtle и его основные команды;
- $-$  структуру цикла for.

Обучающийся будет уметь:

- использовать среду программирования Python;

- составлять правильный формат записи функций;
- подбирать корректные имена переменных;
- использовать оператор условия в программах;
- писать программы с вложенным оператором условия;

- формулировать и записывать условия проверки, используя операторы сравнения;

- писать конструкцию цикла и программы;

– использовать основные команды модуля turtle: forward(), backward(), left(), right(), clear(), penup(), pendown(), color(), width;

– использовать команды модуля turtle: begin  $\text{fill}($ ), end  $\text{fill}($ );

– строить многоугольники и звёзды в программе;

– Программировать простейшие картинки в программе, используя модуль turtle.

Обучающийся будет **владеть:**

−основной терминологией в области алгоритмизации и программирования;

−основными навыками программирования на языке Python.

#### *Личностные результаты:*

− осмысление мотивов своих действий при выполнении заданий;

− развитие любознательности, сообразительности при выполнении разнообразных заданий;

− развитие внимательности, настойчивости, целеустремлённости, умения преодолевать трудности;

− развитие самостоятельности суждений, независимости и нестандартности мышления;

− формирование коммуникативной компетентности в общении и сотрудничестве с другими обучающимися.

#### *Метапредметные результаты:*

*Регулятивные УУД*:

− умение планировать последовательность шагов алгоритма для достижения цели;

− умение ставить цель (создание творческой работы), планировать достижение этой цели;

− способность адекватно воспринимать оценку наставника и других обучающихся;

− умение вносить коррективы в действия в случае расхождения результата решения задачи на основе её оценки и учёта характера сделанных ошибок;

− умение в сотрудничестве ставить новые учебные задачи;

−умение осваивать способы решения проблем творческого характера в жизненных ситуациях.

*Познавательные УУД*:

− умение осуществлять поиск информации информационной;

− умение использовать средства информационных и коммуникационных технологий для решения коммуникативных, познавательных и творческих задач;

− умение ориентироваться в разнообразии способов решения задач;

− умение проводить сравнение, классификацию по заданным критериям;

− умение моделировать, преобразовывать объект из чувственной формы в модель, где выделены существенные характеристики объекта (пространственнографическая или знаково-символическая).

#### *Коммуникативные УУД*:

− умение аргументировать свою точку зрения;

− умение выслушивать собеседника и вести диалог;

− способность признавать возможность существования различных точек зрения и права каждого иметь свою.

#### **Ключевые принципы обучения:**

*Доступность в школе и дома.* Комбинируемость занятия в классе с самостоятельной домашней работой.

*Адаптируемость.* Система учитывает индивидуальные особенности ученика и подстраивает уровень сложности.

### **Формы подведения итогов реализации программы курса дополнительного образования «Рисование на Python»**

Подведение итогов реализуется в рамках следующих мероприятий: тестирование знаний и умений по программированию на языке Python, защита результатов выполнения кейса «Создай рисунок».

#### **Формы демонстрации результатов обучения**

Представление результатов образовательной деятельности пройдет в форме публичной презентации решения кейса «Создай рисунок» и последующих ответов, выступающих на вопросы преподавателя и других обучающихся.

#### **Формы диагностики результатов обучения**

Беседа, тестирование, опрос.

## **УЧЕБНО - ТЕМАТИЧЕСКИЙ ПЛАН**

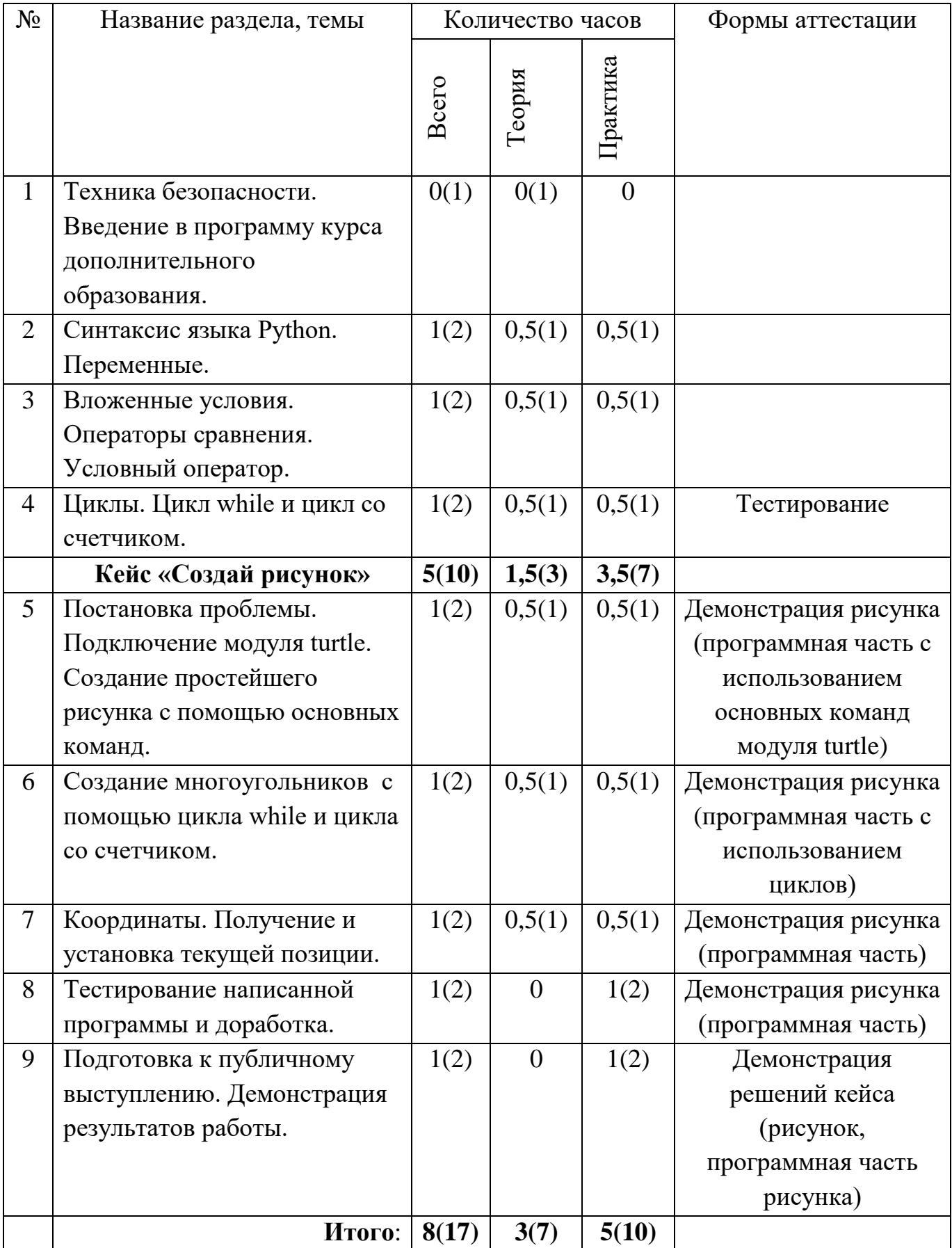

## **СОДЕРЖАНИЕ ПРОГРАММЫ**

**1. Техника безопасности. Введение в программу курса дополнительного образования.** Техника безопасности в компьютерном классе. Знакомство с Python и средами программирования. Вводный мастер-класс. Демонстрация рисунков, созданных в среде программирования Python.

**2. Синтаксис языка Python. Переменные**. Типы данных в программировании. Определение переменной. Ввод данных с клавиатуры. Определение переменной и её типы на примере программ перевода переменных из одного типа в другой. Правила синтаксиса языка Python в разветвляющихся алгоритмах. Составление правильного формата записи функций.

**3. Вложенные условия. Операторы сравнения. Условный оператор**. Логические выражения. Подбор корректных имен переменных. Использование оператора условия в программах. Условный оператор. Инструкция if. Множественное ветвление. Примеры использования вложенной конструкции оператора ветвления. Написание программы с вложенным оператором условия. Формулирование и запись условия проверки, используя операторы сравнения.

**4. Циклы. Цикл while и цикл со счетчиком**. Цикл While. Конструкции циклов. Написание конструкции цикла While и программы. Цикл For. Структура цикла for.

#### **Кейс «Создай рисунок»**

**5. Постановка проблемы. Подключение модуля turtle. Создание простейшего рисунка с помощью основных команд.** Понятия «Модуль» и «Графическая информация». Назначение модуля turtle и его основные команды. Использование основных команд модуля turtle: forward(), backward(), left(), right(), clear(), penup(), pendown(), color(), width. Использование команд модуля turtle: begin fill(), end fill(). Закрашивание областей.

**6. Создание многоугольников с помощью цикла while и цикла со счетчиком.** Цикл While. Конструкции циклов. Написание конструкции цикла While и программы. Строение многоугольников и звёзд в программе.

**7. Координаты. Получение и установка текущей позиции. С**троение графика в Python. Программирование простейших картинок в программе, используя модуль turtle.

**8. Тестирование написанной программы и доработка.** Тестирование написанной программы, доработка, расширение возможностей.

**9. Подготовка к публичному выступлению. Демонстрация результатов работы.** Подготовка презентации и речи для защиты. Презентация рисунка и программной части рисунка.

## КАЛЕНДАРНО-ТЕМАТИЧЕСКОЕ ПЛАНИРОВАНИЕ

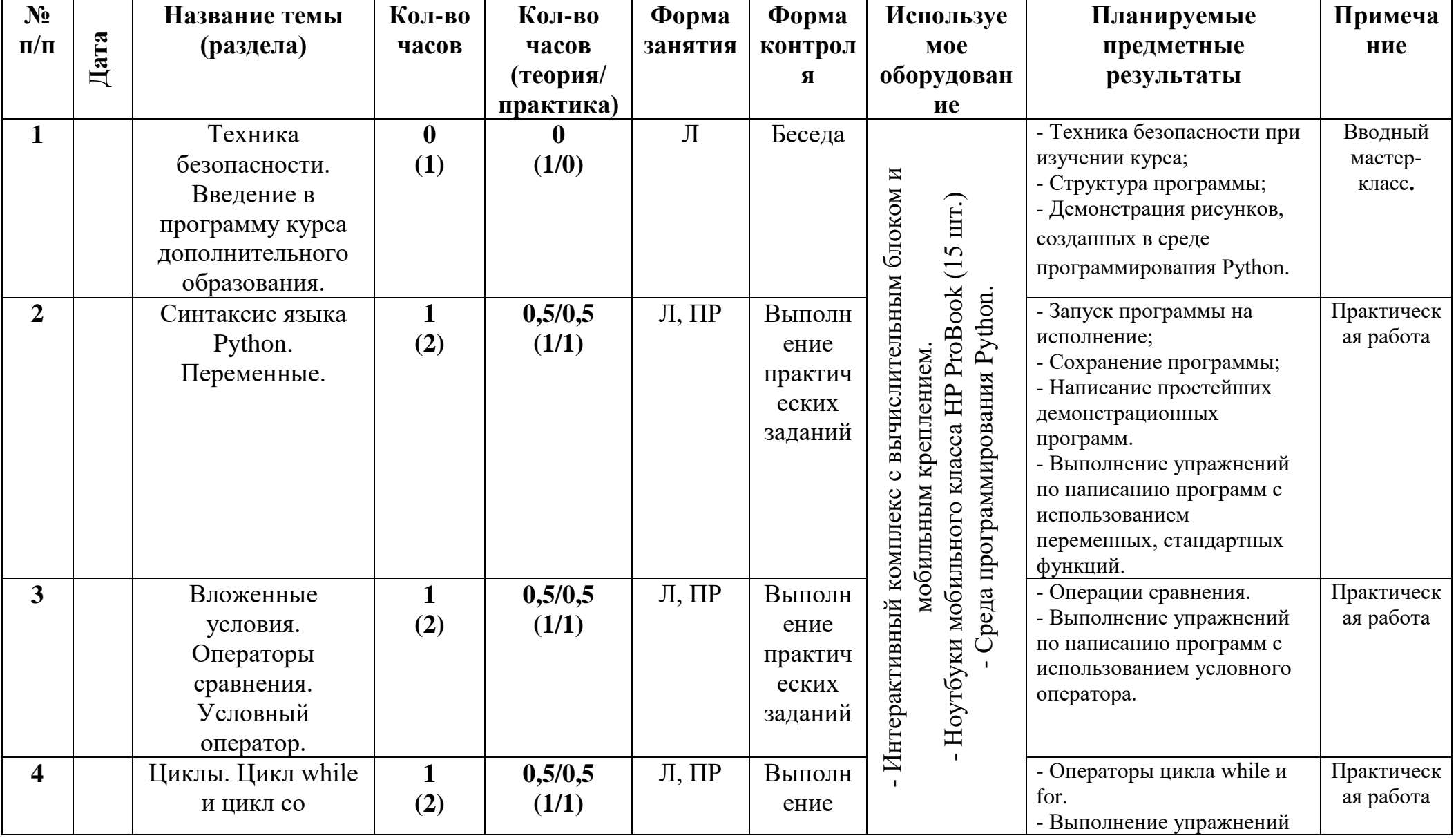

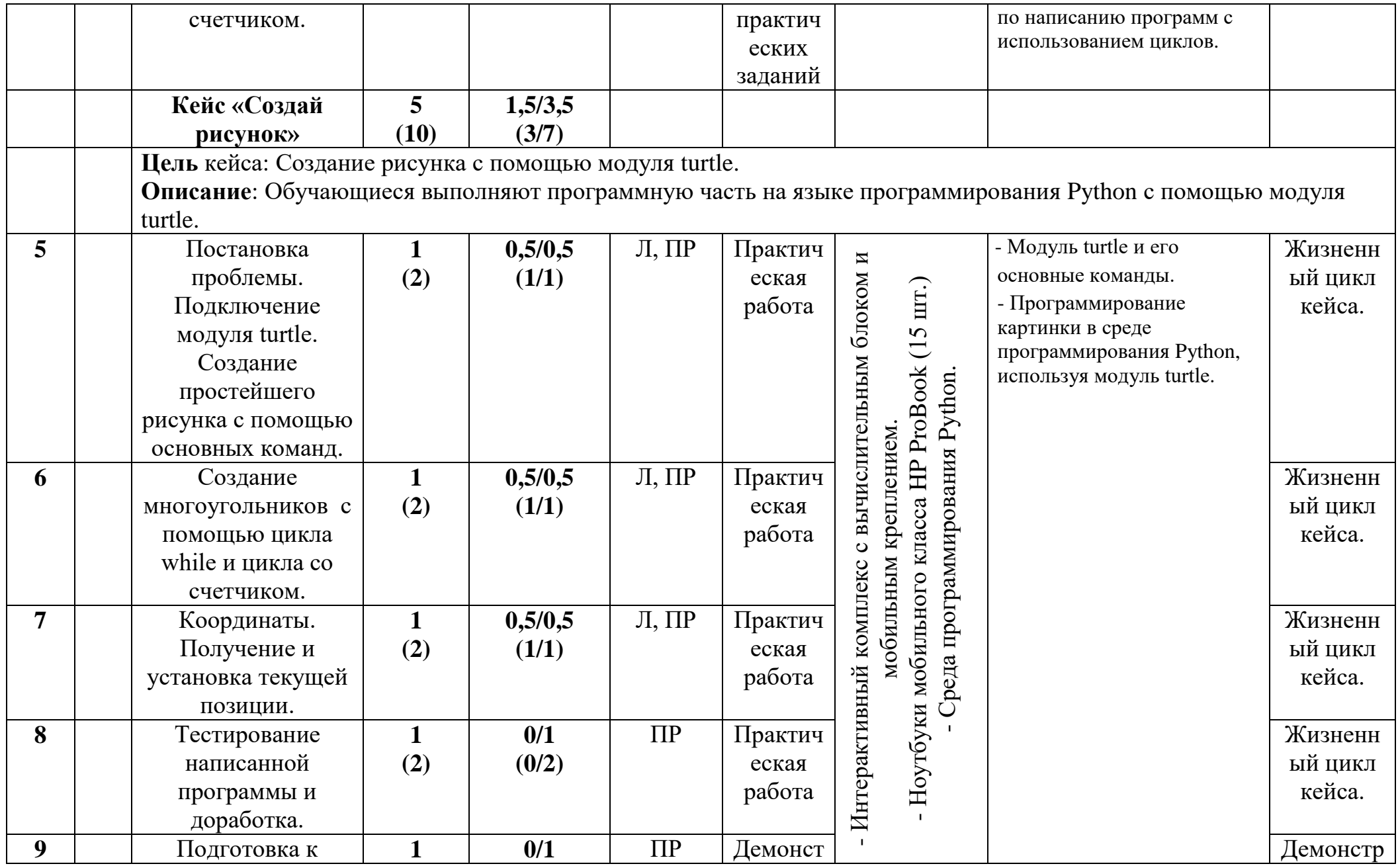

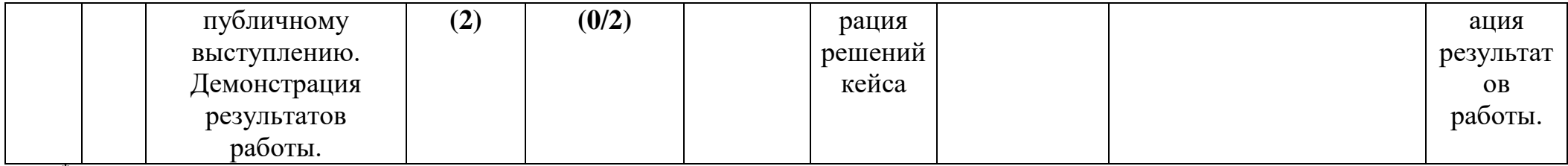

\*Примечание: Л - лекция. ПР - практика

По ходу реализации программы педагог может вносить свои изменения и дополнения с учетом своего профессионального роста и развития.

## **МАТЕРИАЛЬНО ТЕХНИЧЕСКИЕ УСЛОВИЯ РЕАЛИЗАЦИИ ПРОГРАММЫ**

Рабочая программа реализуется на базе Центра образования цифрового и гуманитарного профилей «Точка роста».

## **Оборудование Центра «Точка роста»:**

- Интерактивный комплекс с вычислительным блоком и мобильным креплением;

- Ноутбуки мобильного класса HP ProBook (15 шт.);

- Высокоскоростной выход в сеть Интернет.

- Многофункциональное устройство (МФУ);
- Цветной принтер;
- Маркерная, магнитная доска.

## **Программное обеспечение**

1. Различные браузеры (обязательно наличие браузера Google Chrome);

2. Среда программирования Python;

3. Пакет офисных программ Microsoft Oficce;

4. И другие программные средства.

### **Расходные материалы:**

- Бумага формата А4;
- Катридж для принтера.

## **СПИСОК ЛИТЕРАТУРЫ**

1. Лутц, М. Программирование на Python. Т. 1 / М. Лутц. — М.: Символ,  $2016. - 992$  c.

2. Лутц, М. Программирование на Python. Т. 2 / М. Лутц. — М.: Символ,  $2016. - 992$  c.

3. Бриггс, Джейсон. Python для детей. Самоучитель по программированию / Джейсон Бриггс. — МИФ. Детство, 2018. — 320 с.

4. IT-платформа «Алгоритмика» - международная школа программирования для детей. URL:<https://algoritmika.org/coding> .

5. Ресурсы сайта профессора, доктора технических наук, учителя информатики высшей категории, автора учебников по информатике К.Ю. Полякова:

- [http://kpolyakov.spb.ru/loadstat.php?f=/download/ch10-8\\_python.pdf](http://kpolyakov.spb.ru/loadstat.php?f=/download/ch10-8_python.pdf)

- <http://kpolyakov.spb.ru/loadstat.php?f=/download/slides10-8py.zip>

- <http://kpolyakov.spb.ru/download/progr1011.doc>

- [http://kpolyakov.spb.ru/download/infobr\\_2013-6.pdf](http://kpolyakov.spb.ru/download/infobr_2013-6.pdf)

6. Сайт дистанционная подготовка по информатике <http://informatics.mccme.ru/>

*7.* Язык Python*:* [http://www.python.org](http://www.python.org/) .

8. Среда разработки Wing IDE*:* [http://www.wingware.com](http://www.wingware.com/) .

9. Образовательный портал по программированию и робототехнике.

URL:<http://itrobo.ru/programmirovanie/python/grafika-turtle-cherepashka-v-piton.html> (Дата обращения: август-декабрь 2021 года).